ZESZYT ĆWICZEŃ dla gimnazjum

Klasa 1

# Część 2

Downows House

# Matematyka **Europejczyka**

Aleksandra Grzybowska **Ewa Madziag** Małgorzata Muchowska Bożena Zawistowska

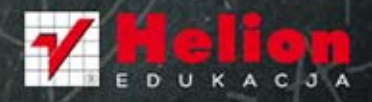

Wszelkie prawa zastrzeżone. Nieautoryzowane rozpowszechnianie całości lub fragmentu niniejszej publikacji w jakiejkolwiek postaci jest zabronione. Wykonywanie kopii metodą kserograficzną, fotograficzną, a także kopiowanie książki na nośniku filmowym, magnetycznym lub innym powoduje naruszenie praw autorskich niniejszej publikacji.

Wszystkie znaki występujące w tekście są zastrzeżonymi znakami firmowymi bądź towarowymi ich właścicieli.

Autor oraz Wydawnictwo HELION dołożyli wszelkich starań, by zawarte w tej książce informacje były kompletne i rzetelne. Nie biorą jednak żadnej odpowiedzialności ani za ich wykorzystanie, ani za związane z tym ewentualne naruszenie praw patentowych lub autorskich. Autor oraz Wydawnictwo HELION nie ponoszą również żadnej odpowiedzialności za ewentualne szkody wynikłe z wykorzystania informacji zawartych w książce.

Redaktor prowadzący: Marcin Borecki Projekt okładki: ULABUKA

Fotografia na okładce została wykorzystana za zgodą iStockPhoto Inc.

Wydawnictwo HELION ul. Kościuszki 1c, 44-100 GLIWICE tel. 32 231 22 19, 32 230 98 63 e-mail: helion@helion.pl WWW: http://helion.pl (księgarnia internetowa, katalog książek)

Drogi Czytelniku! Jeżeli chcesz ocenić tę książkę, zajrzyj pod adres http://helion.pl/user/opinie??egi12 Możesz tam wpisać swoje uwagi, spostrzeżenia, recenzję.

ISBN: 978-83-246-2347-1

Copyright © Helion 2012

Printed in Poland.

[• Kup książkę](http://helion.pl/page54976~rf/megi12)

- 
- Oceń książkę • Oceń książkę

[• Księgarnia internetowa](http://ebookpoint.pl/r/4CAKF)<br>• Lubię to! » Nasza społeczność

• Lubię to! » Nasza społeczność

# Spis treści

#### 1. Prostokątny układ współrzędnych (s. 5)

- 1.1. Współrzędne punktu (s.5)
- 1.2. Figury w układzie współrzędnych (s.11)

#### 2. Wielkości proporcjonalne (s. 17)

- 2.1. Proporcje (s.17)
- 2.2. Wielkości wprost proporcjonalne (s.20)

#### 3. Procenty (s. 25)

- 3.1. Procenty z liczby (s.25)
- 3.2. Obliczanie liczby na podstawie jej procentu (s.27)
- 3.3. Jakim procentem jednej liczby jest druga? treści nadprogramowe (s.29)
- 3.4. Obliczenia procentowe. Promil (s.31)

#### 4. Potęga o wykładniku naturalnym (s.35)

- 4.1. Potęgowanie liczb (s.35)
- 4.2. Mnożenie i dzielenie potęg o tej samej podstawie (s.37)
- 4.3. Mnożenie i dzielenie potęg o tym samym wykładniku (s.40)

#### 5. Wyrażenia algebraiczne (s.43)

- 5.1. Budowanie wyrażeń algebraicznych (s.43)
- 5.2. Jednomiany (s.46)
- 5.3. Porządkowanie sum algebraicznych (s.48)
- 5.4. Mnożenie sum algebraicznych przez jednomian (s.50)
- 5.5. Dzielenie sum algebraicznych przez jednomian
	- materiał nadobowiązkowy (s.54)
- 5.6. Mnożenie sum algebraicznych (s.58)

#### 6. Równania (s.61)

- 6.1. Budowanie równań (s.61)
- 6.2. Liczby spełniające równanie (s.63)
- 6.3. Jak rozwiązać równanie? (s.64)
- 6.4. Zadania tekstowe (s.70)
- 6.5. Przekształcanie wzorów (s.75)

#### 7. Graniastosłupy (s. 79)

- 7.1. Własności graniastosłupów (s.79)
- 7.2. Pole powierzchni całkowitej graniastosłupa (s.82)
- 7.3. Objętość graniastosłupa (s.84)

## 4.2. Mnożenie i dzielenie potęg o tej samej podstawie

- 1 Zapisz w postaci jednej potęgi.
	- a) 3 3 6 4 ⋅ = . . . . . . . . . . . . . . . . . . d) 0 8 0 8 7 5 , , ⋅ = . . . . . . . . . . . . . . .
	- b)  $100 \cdot 100^{100} \cdot 100^{100} = \dots$
	- c)  $(-5)^{12} \cdot (-5)^6 = \dots$  f)  $\left(\frac{3}{5}\right)$
- 2 Uzupełnij brakujące wykładniki.
	- a)  $5^{\frac{1}{2}}$ ,  $5^4 = 5^{10}$ b)  $12 \cdot 12 \cdot 12 = 12^7$ c)  $0,4^9 \cdot 0,4^0 \cdot 0,4 \stackrel{\text{def}}{=} 0,4^{12}$  f)  $\Big(-\frac{1}{2}\Big)$

d) 
$$
0, 8^7 \cdot 0, 8^5 = \dots
$$
  
\ne)  $\left(-2\frac{2}{3}\right)^2 \cdot \left(-2\frac{2}{3}\right)^9 = \dots$   
\nf)  $\left(\frac{3}{7}\right)^9 \cdot \left(\frac{3}{7}\right)^5 = \dots$ 

d) 2,7<sup>1</sup> 2,7<sup>2</sup> = 2,7<sup>2</sup>  
e) 
$$
\left(1\frac{1}{3}\right)^{15} \cdot \left(1\frac{1}{3}\right)^{11} = \left(1\frac{1}{3}\right)^{21}
$$
  
f)  $\left(-3\frac{2}{7}\right)^{11} \cdot \left(-3\frac{2}{7}\right)^{0} \cdot \left(-3\frac{2}{7}\right)^{6} = \left(-3\frac{2}{7}\right)^{9}$ 

3 Zapisz w postaci jednej potęgi. d)  $5,606^5:5,606^0=$ ............... a)  $4^{11}:4^7=$  ............... e)  $\left(\frac{3}{4}\right)^{105}$  :  $\left(\frac{3}{4}\right)^{67}$  = ............. b)  $23^8 \cdot 23^8 =$ f)  $\left(-5\frac{7}{9}\right)^{11}$  :  $\left(-5\frac{7}{9}\right)^{11}$  = ..............  $\bullet$  W miejsce wpisz odpowiednie liczby. a)  $17^{18} \cdot 17$  =  $17^7$ d)  $(-0.6)$   $\qquad$  :  $(-0.6)^7 = (-0.6)^{12}$ b)  $(-29)^{\circ}$  :  $(-29)^{6} = (-29)^{9}$ e)  $\frac{50^7}{50} = 50^2$ f)  $\frac{16}{16^{97}}$  = 16<sup>112</sup> c)  $4.32^{29}$ :  $4.32$  =  $4.32$ 5 Zapisz w postaci jednej potęgi. c)  $((-0,2)^4)^7 = \dots$ d)  $\left( \left( \frac{3}{8} \right)^9 \right)^6 = \dots$ 6 W miejsce kratek wpisz brakujące liczby. a)  $15^8 = (15^{\circ})^4 = (15^8)^{\circ}$ b)  $(-1)^{10} = (-1)^{2}$ c)  $\left(\frac{3}{11}\right)^{12} = \left(\left(\frac{3}{11}\right)^3\right)$  =  $\left(\left(\frac{3}{11}\right)^{12}\right)^2$ d)  $\left(-3\frac{1}{3}\right)^{42} = \left(\left(-3\frac{1}{3}\right)^{7}\right)^{4} = \left(\left(-3\frac{1}{3}\right)^{4} - \left(\left(-3\frac{1}{3}\right)^{7}\right)^{3}\right)^{2}$ 

 $3 - 34 - 3 = 32$ 

7 Zapisz podane wyrażenia w najprostszej postaci.

a) 
$$
(3^5)^4 : (3^2)^3 = \dots
$$
  
\nb)  $12 \cdot (12^2)^5 : (12^3)^3 = \dots$   
\nc)  $\frac{(6^{13} : (6^0 \cdot 6^5)^2)^3}{(6^4 : 6^2)^3 \cdot 6} = \dots$   
\nd)  $\frac{\left(\left(\frac{1}{8}\right)^7 \cdot \left(\frac{1}{8}\right)^5\right)^2}{\left(\frac{1}{8}\right)^7 \cdot \left(\left(\frac{1}{8}\right)^{11} : \left(\frac{1}{8}\right)\right)} = \dots$ 

8 Podane wyrażenia przekształć, korzystając z własności potęgowania. Wyniki uporządkuj rosnąco i wpisz do tabeli. Przypisz liczbom odpowiednie litery. Odczytaj nazwę miasta, w którym 26 lutego 2001 r. został podpisany traktat. Głównym celem traktatu było zreformowanie Unii Europejskiej, by mogła sprawnie działać po przy‑ jęciu 10 nowych krajów z Europy Środkowej i Południowej.

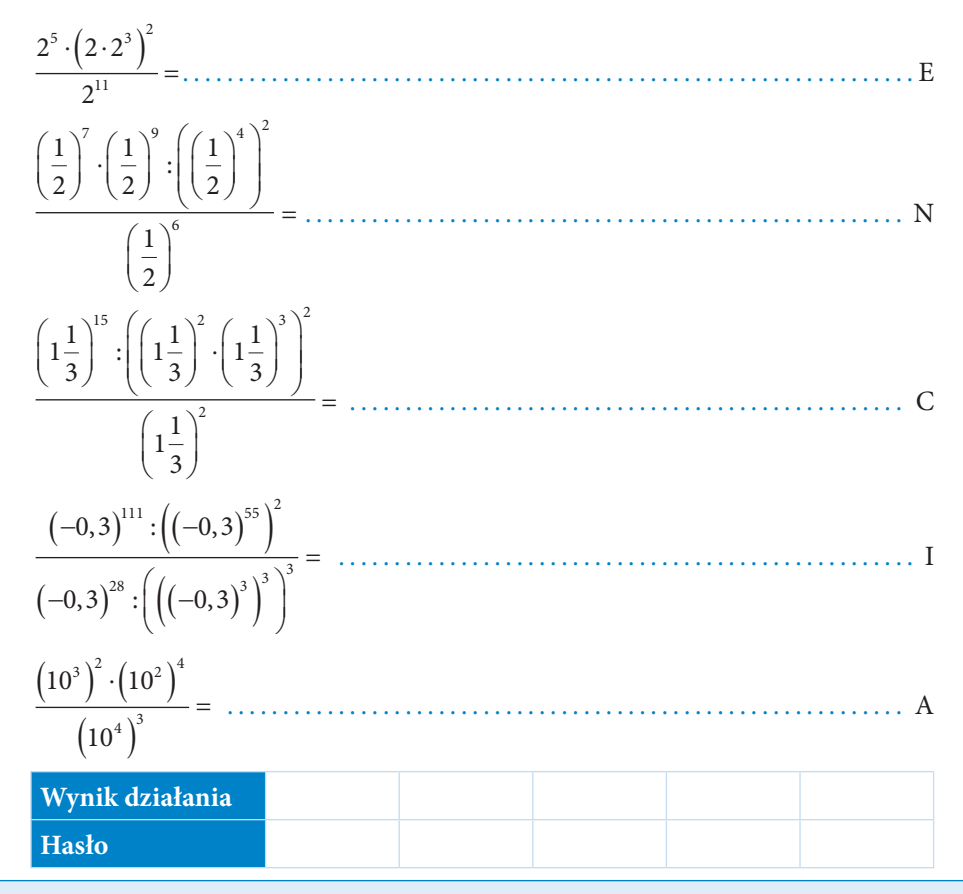

Matematyka : Europejczyka 9 Przekształć podane wyrażenie do najprostszej postaci, korzystając z własności potęgowania, a następnie oblicz jego wartość liczbową. W ten sposób dowiesz się, w którym roku odbyły się pierwsze powszechne i bezpośrednie wybory do Parlamentu Europejskiego.

$$
\frac{3^5 \cdot 11^7}{3^3 \cdot 11^6} \cdot \frac{10^{21}}{\left(10^4\right)^5} \cdot \frac{2^3}{4^2} - \left(-17\right)^0 = \dots
$$

10 Z kostek domina ułóż prostokąt w taki sposób, aby wyrażenia o tej samej warto‑ ści stykały się ze sobą.

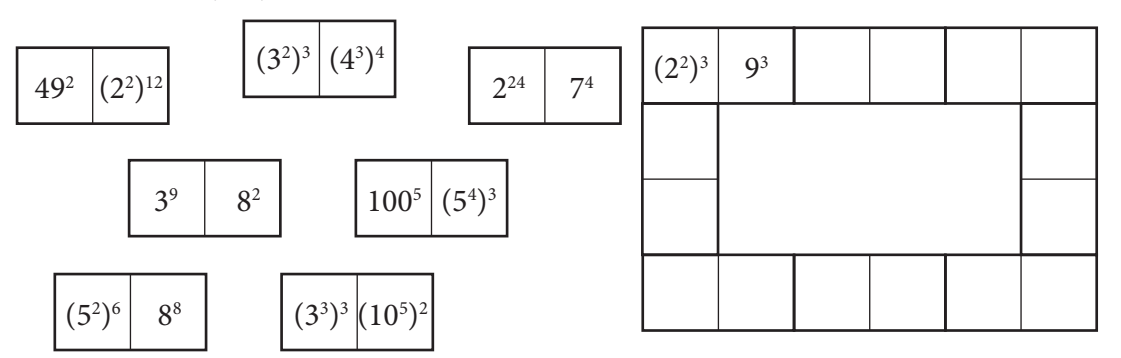

#### 4.3. Mnożenie i dzielenie potęg o tym samym wykładniku

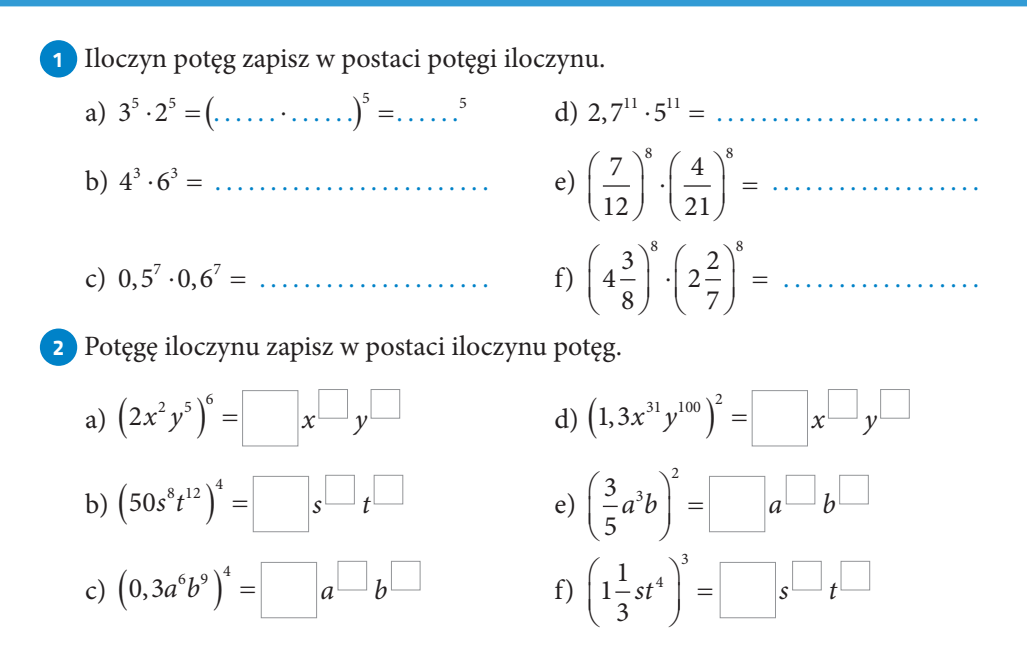

# PROGRAM PARTNERSKI GRUPY WYDAWNICZEJ HELION

**1. ZAREJESTRUJ SIĘ** 2. PREZENTUJ KSIĄŻKI **3. ZBIERAJ PROWIZJE** 

Zmień swoją stronę WWW w działający bankomat!

Dowiedz się więcej i dołącz już dzisiaj!

http://program-partnerski.helion.pl

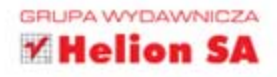

#### Suma wszystkich zadań

W ręku trzymasz drugi z Twoich zeszytów ćwiczeń przygotowanych do nauki w pierwszej klasie gimnazjum. Stanowi on także uzupełnienie podręcznika z serii Matematyka Europejczyka. Rozwiązując bezbłędnie przygotowane dla Ciebie ćwiczenia, osiągniesz szczyt każdego graniastosłupa i odnajdziesz ukryte X. Przekonasz się, że matematyka ułatwia czytanie mapy, gotowanie, a nawet podejmowanie trudnych wyborów podczas zakupów. Poświęć swój czas na te zadania, a wkrótce osiągniesz potęgę - tę o wykładniku naturalnym.

## Kompletny zestaw Matematyka Europejczyka. Klasa 1 to podręcznik + zeszyty ćwiczeń + zbiór zadań + płyta CD.

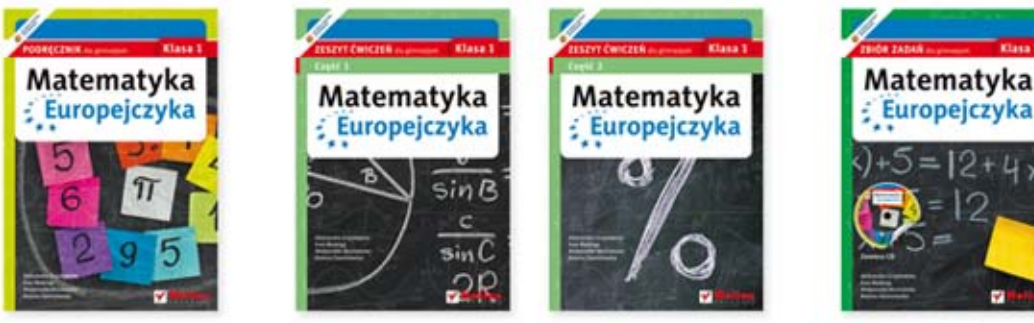

Seria podręczników, zbiorów zadań, zeszytów ćwiczeń i płyt CD Matematyka Europejczyka wydawnictwa Helion pozwala uczniom zdobywać wiedzę bez stresu, a nauczycielom ułatwia przekazywanie nowego materiału w interesujący i niebanalny sposób.

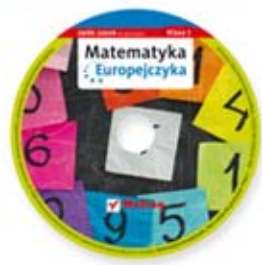

# Matematyka Europejczyka – TO SIĘ LICZY!

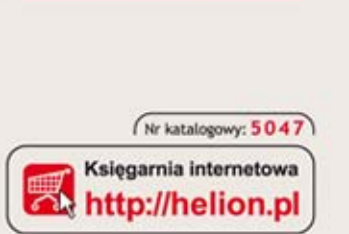

http://edukacja.helion.pl

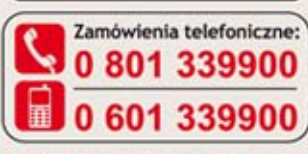

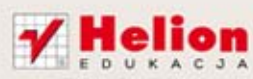

Sprawdż najnowsze promocje: O http://helion.pl/promocje Książki najchętniej czytane: O http://helion.pl/bestsellery Zamów informacje o nowościach: O http://helion.pl/nowosci

**Helion SA** ul. Kościuszki 1c, 44-100 Gliwice tel.: 32 230 98 63 e-mail: helion@helion.pl http://helion.pl

Informatyka w najlepszym wydaniu

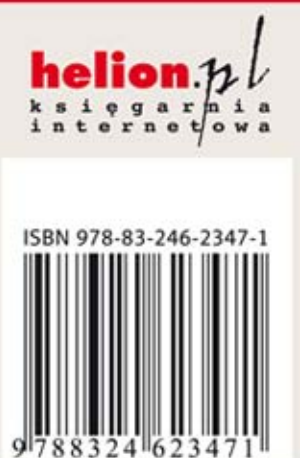